# **PRZEPŁYWOMIERZ ELEKTROMAGNETYCZNY FM300**

# **INSTRUKCJA OBSŁUGI**

# **Modbus RTU**

**Rev.01 v6.xx**

Zakład Elektroniki Pomiarowej **TECHMAG®**

ul. Sowińskiego 3 44-121 Gliwice tel/fax (32) 237-63-37 e-mail: techmag@techmag.com.pl

# Spis treści

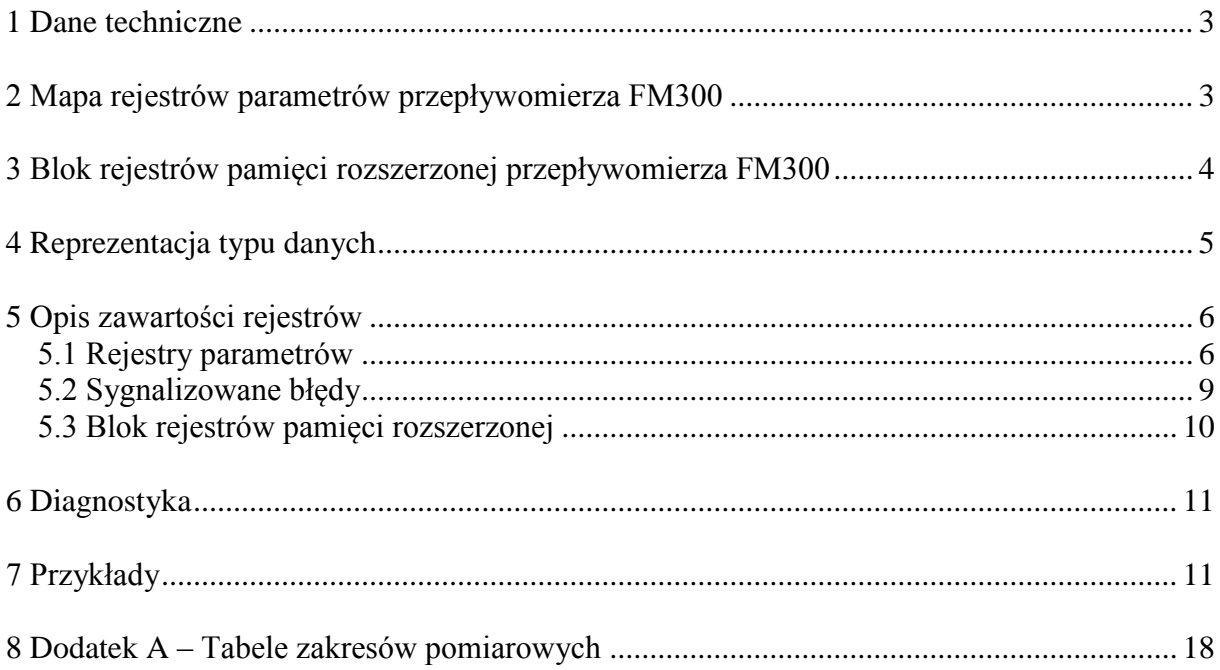

### <span id="page-4-0"></span>**1 Dane techniczne**

Urządzenie obsługuje protokół transmisji MODBUS RTU.

Ustawienia fabryczne:

- adres sieciowy: 1
- prędkość transmisji: 9600 b/s
- format przesyłania znaków: 1 bit startu, 8 bitów pola danych, bez parzystości, 2 bity stopu

Dostępne ustawienia:

- adres sieciowy: 1-247
- prędkość transmisji: 1200, 2400, 4800, 9600, 19200, 38400, 57600, 115200 b/s
- bit kontrolny: parzystość, nieparzystość, brak
- bity stopu: 1, 2

Używane funkcje:

- odczyt grupy rejestrów (03H) READ\_HOLDING\_REGISTERS
- zapis grupy rejestrów (10H) PRESET\_MULTIPLE\_REGISTERS
- 
- polecenie diagnostyczne (08H) DIAGNOSTICS
- 
- zapis pojedynczego rejestru (06H) PRESET\_SINGLE\_REGISTERS
	-
- odczyt pamięci rozszerzonej (14H) READ\_GENERAL\_REFERENCE
- 

### <span id="page-4-1"></span>**2 Mapa rejestrów parametrów przepływomierza FM300**

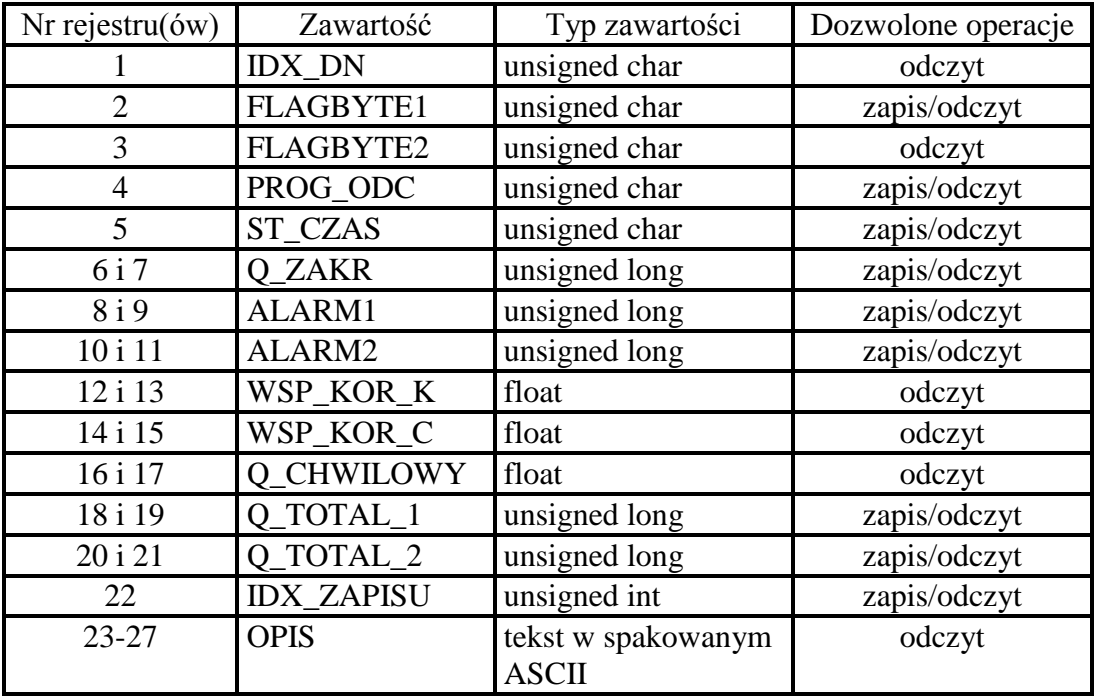

Powyższe rejestry są dostępne dla użytkownika zdalnego poprzez funkcje:

- READ\_HOLDING\_REGISTERS,
- PRESET\_MULTIPLE\_REGISTERS,
- PRESET\_SINGLE\_REGISTERS

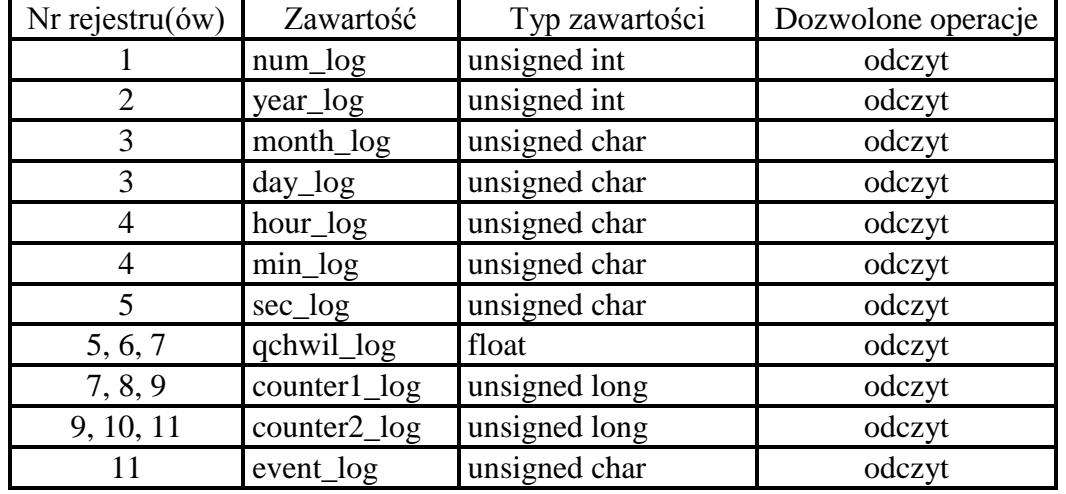

### <span id="page-5-0"></span>**3 Blok rejestrów pamięci rozszerzonej przepływomierza FM300**

Powyższy blok rejestrów jest dostępny dla użytkownika poprzez funkcję READ\_GENE-RAL\_REFERENCE (14H) i służy do odczytu pamięci archiwizacji zdarzeń.

Pamięć archiwizacji zdarzeń jest podzielona na 1 plik po 3740 rejestrów. Implementacja funkcji READ\_GENERAL\_REFERENCE (14H) dopuszcza odczyt tylko całego bloku 11 rejestrów (Tabela bloku rejestrów pamięci rozszerzonej). Z tego względu w ramce polecenia adres początkowy bloku musi być wielokrotnością liczby 11, a liczba odczytywanych rejestrów musi się równać rozmiarowi bloku (11 rejestrów). W ramce polecenia każdy blok jest opisany identyfikatorem pamięci rozszerzonej (kod 0x06), numerem pliku, adresem początkowym bloku oraz liczbą odczytywanych rejestrów. Ramka odpowiedzi z sygnalizacją błędu jest przez przepływomierz odsyłana w następujących przypadkach:

- próba odczytu z pliku pamięci o numerze większym od 1 odsyłany jest kod błędu 0x02 (ILLEGAL\_DATA\_ADDRESS),
- próba odczytu z pliku 1, ale z adresem początkowym bloku większym od 3729 odsyłany jest kod błędu 0x02 (ILLEGAL\_DATA\_ADDRESS),
- próba odczytu zawartości bloku rejestrów o adresie początkowym mieszczącym się w dopuszczalnym przedziale, ale nie będącym całkowitą wielokrotnością rozmiaru bloku odsyłany jest kod błędu 0x03 (ILLEGAL\_DATA\_VALUE),
- próba odczytu zawartości bloku rejestrów przy podanej ich liczbie różnej od 11 odsyłany jest kod błędu 0x03 (ILLEGAL\_DATA\_VALUE),
- próba odczytu zawartości bloku rejestrów przy prawidłowych wartościach adresu początkowego, ale z nieprawidłowym identyfikatorem pamięci rozszerzonej (!= 0x06) odsyłany jest kod błędu 0x03 (ILLEGAL\_DATA\_VALUE).

Polecenie odczytu więcej niż jednego bloku rejestrów (poprzez odczyt rozłącznych bloków pamięci) jest przez przepływomierz ignorowane.

# <span id="page-6-0"></span>**4 Reprezentacja typu danych**

Sposób zapisu zawartości poszczególnych typów w rejestrach parametrów przedstawiono poniżej.

Zapisy MSB(n) i LSB(n) oznaczają odpowiednio bardziej i mniej znaczący bajt rejestru o numerze zawartym w nawiasie. Zapis b<sup>i</sup> oznacza i-ty bit przechowywanej w rejestrze zawartości.

Reprezentacja typów jest zgodna z konwencją przyjętą w języku C.

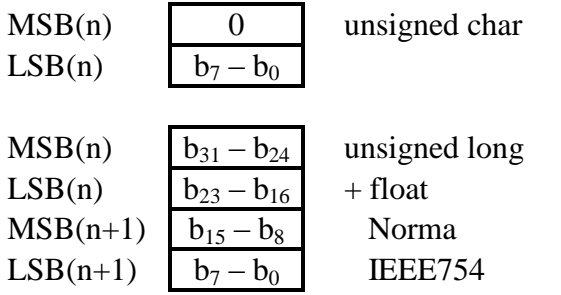

Sposób zapisu poszczególnych typów w bloku rejestrów pamięci rozszerzonej przedstawiono poniżej.

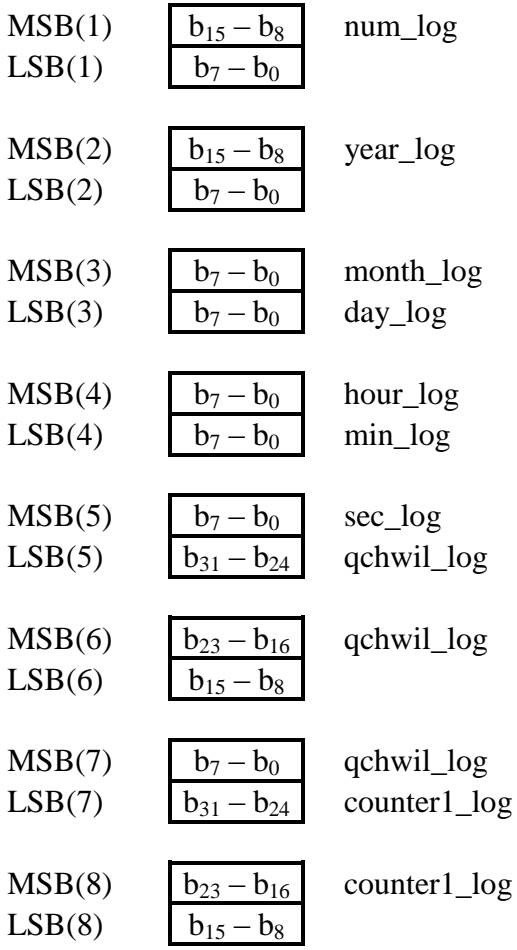

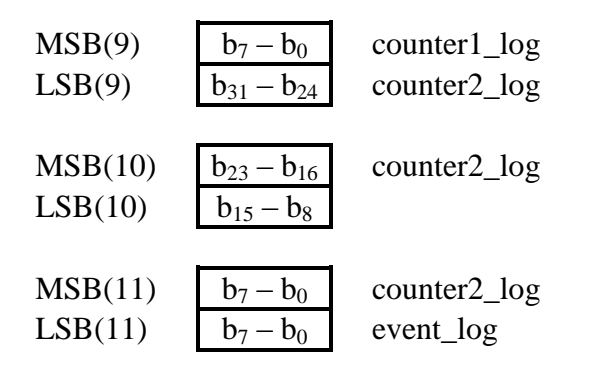

# <span id="page-7-0"></span>**Opis zawartości rejestrów**

#### <span id="page-7-1"></span>**5.1 Rejestry parametrów**

**IDX\_DN** – indeks średnicy głowicy

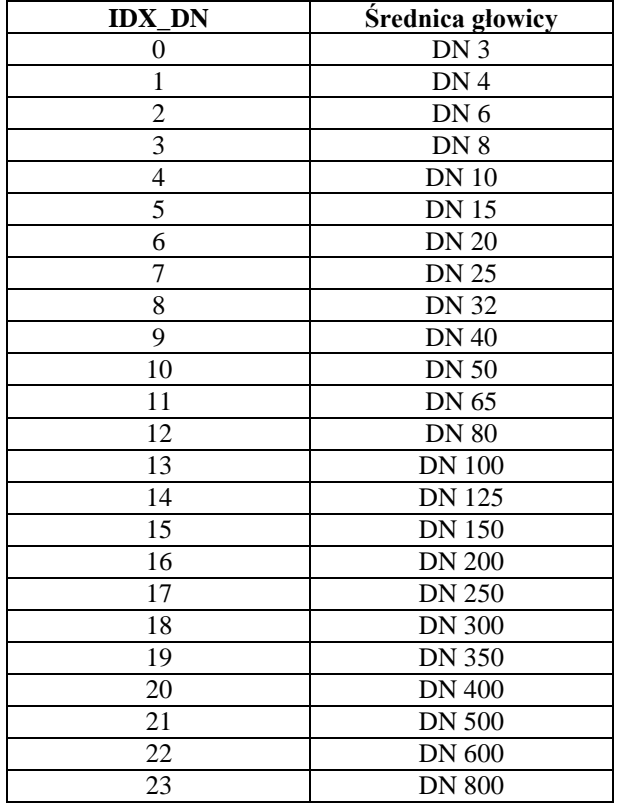

#### **FLAGBYTE1** – bajt statusu 1

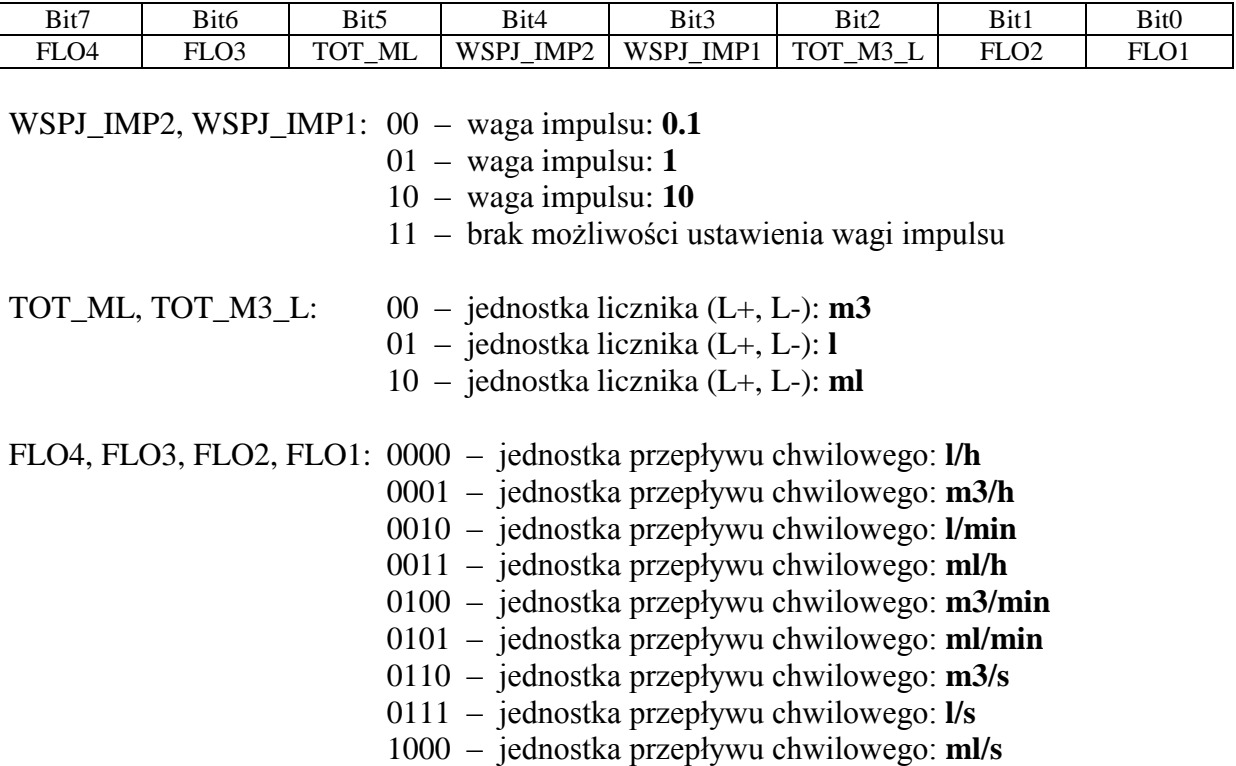

Dla danej średnicy głowicy nie wszystkie jednostki przepływu chwilowego są dostępne.

#### **FLAGBYTE2** – bajt statusu 2

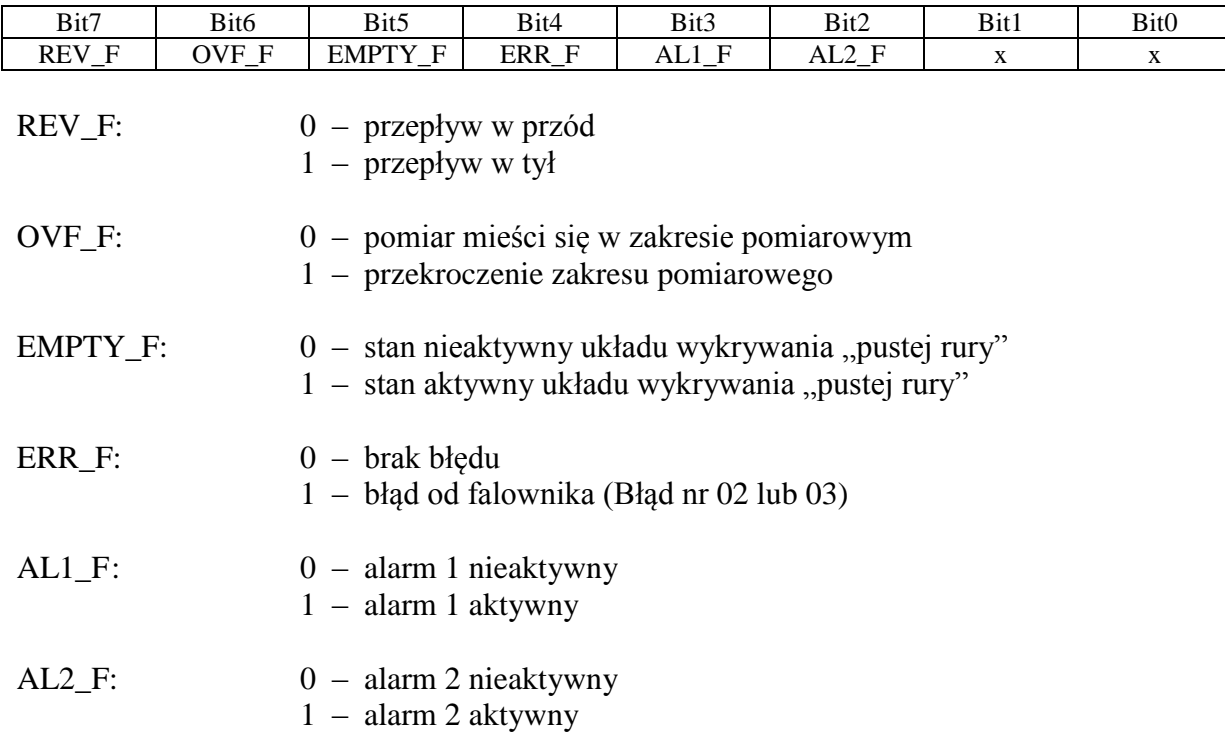

**PROG** ODC – próg odcięcia przepływu, wartość z zakresu 0-99 (0-9.9%) ustawionego zakresu pomiarowego

**ST\_CZAS** – stała czasowa dla wyjścia prądowego 4-20 mA i dla wskazania wartości chwilowej przepływu

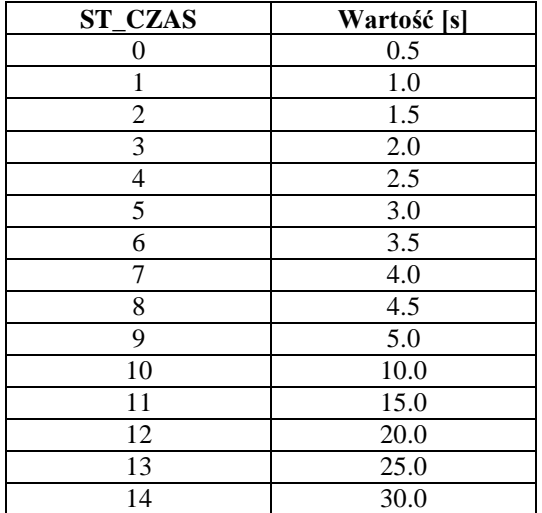

**Q\_ZAKR** – zakres pomiarowy, wartość do odczytu w **l/h**, w przypadku zapisu parametru należy podać indeks IDX\_PODZ według tabeli zakresów pomiarowych (Dodatek A). Przy zapisie parametru trzy najbardziej znaczące bajty muszą być równe 0, w przeciwnym razie próba zapisu zostanie zignorowana. Jeżeli nastąpi zmiana Q\_ZAKR mogą zmienić się również wartości alarmów ALARM1 i ALARM2 (pomimo że nie wystąpił ich zdalny zapis), przy czym:

- jeżeli wartości alarmów nie przekraczają wartości dopuszczalnej dla danego zakresu pomiarowego, to pozostaną one niezmienione,

- w przeciwnym przypadku zostaną one ustawione na wartość maksymalną dla danego zakresu pomiarowego.

**ALARM1** – próg alarmowy 1 dla przepływu chwilowego, wartość w **l/h**

**ALARM2** – próg alarmowy 2 dla przepływu chwilowego, wartość w **l/h**

**WSP\_KOR\_K** – współczynnik korekcyjny, wartość z przedziału **0.0…+/-0.1999**

**WSP\_KOR\_C** – współczynnik korekcyjny, wartość z przedziału **0.0…+/-0.9999**

**Q\_CHWILOWY** – wartość chwilowa przepływu w **m3/h**

**Q\_TOTAL\_1** – licznik przepływu całkowitego w przód (L+) w **m3**, **l** lub **ml** (w zależności od ustawień bitu TOT\_ML, TOT\_M3\_L – parametr FLAGBYTE1), format: XXXXXXXX.X (kropka dziesiętna na przedostatniej pozycji niejawna!)

**Q\_TOTAL\_2** – licznik przepływu całkowitego w tył (L-) w **m3**, **l** lub **ml** (w zależności od ustawień bitu TOT\_ML, TOT\_M3\_L – parametr FLAGBYTE1), format: XXXXXXXX.X (kropka dziesiętna na przedostatniej pozycji niejawna!)

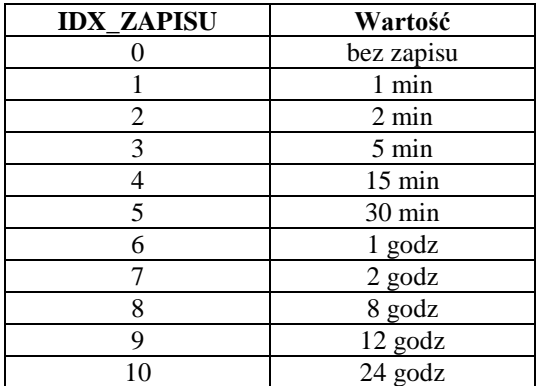

**IDX\_ZAPISU** – indeks okresu zapisu dla rejestracji pomiarów w pamięci archiwizacji

**OPIS** – nazwa, numer wersji przepływomierza oraz numer wersji oprogramowania w znakach ASCII

Rejestry przechowujące parametry zajmują obszar adresowy 0-26. Większość rejestrów można zapisywać i odczytywać wykorzystując funkcje 0x03, 0x06 lub 0x10, niektóre tylko odczytywać funkcją 0x03.

Nowe wartości parametrów z wyjątkiem parametru: **Q\_ZAKR** i **ST\_CZAS** są zadawane w takim samym formacie, w jakim są odczytywane.

W przypadku modyfikacji **Q\_ZAKR** podaje się indeks IDX\_PODZ wg. tabeli zakresów pomiarowych. Podobnie, modyfikując **ST\_CZAS** podawany jest indeks stałej czasowej wg. tabeli.

Próba modyfikacji parametru tylko do odczytu jest przez przepływomierz ignorowana. Ignorowana jest również próba zapisu do pojedynczego rejestru przechowującego część parametru zajmującego dwa rejestry, a także wartości parametru wykraczającej poza dopuszczalny zakres. We wszystkich tych przypadkach jest jednak odsyłana odpowiedź sygnalizująca poprawne wykonanie polecenia.

#### <span id="page-10-0"></span>**5.2 Sygnalizowane błędy**

Na polecenie zapisu do rejestru o adresie nieistniejącym przepływomierz odsyła ramkę odpowiedzi z sygnalizacją błędu i kodem 0x02. Sytuacja taka wystąpi, gdy:

- w funkcji 0x06 adres rejestru nie mieści się w podanym zakresie,
- w funkcji 0x10 adres początkowy grupy rejestrów lub adres i-tego zapisywanego tym poleceniem rejestru przekroczy podany zakres.

Błąd jest również sygnalizowany wtedy, gdy próba zapisu wystąpi podczas modyfikacji parametrów dokonywanej z klawiatury. Kod błędu jest wówczas równy 0x06, co oznacza stan chwilowej zajętości przepływomierza; jest to zarazem wskazówka dla komputera nadrzędnego, że może za jakiś czas ponowić próbę zapisu.

### <span id="page-11-0"></span>**5.3 Blok rejestrów pamięci rozszerzonej**

**num\_log** – numer odczytywanego bloku pamięci rozszerzonej (archiwizacji zdarzeń)

**year\_log** – rok

**month\_log** – miesiąc

**day\_log** – dzień

**hour\_log** – godzina

**min\_log** – minuta

**qchwil\_log** – wartość przepływu chwilowego w **m3/h**

**counter1\_log** – stan licznika przepływu całkowitego w przód (L+) w **m3**, **l** lub **ml** (według bitu TOT2, TOT1 – parametr event\_log), format: XXXXXXXX.X (kropka dziesiętna na przedostatniej pozycji niejawna!)

**counter2\_log** – stan licznika przepływu całkowitego w tył (L-) w **m3**, **l** lub **ml** (według bitu TOT2, TOT1 – parametr event\_log), format: XXXXXXXX.X (kropka dziesiętna na przedostatniej pozycji niejawna!)

**event\_log** – kod zdarzenia

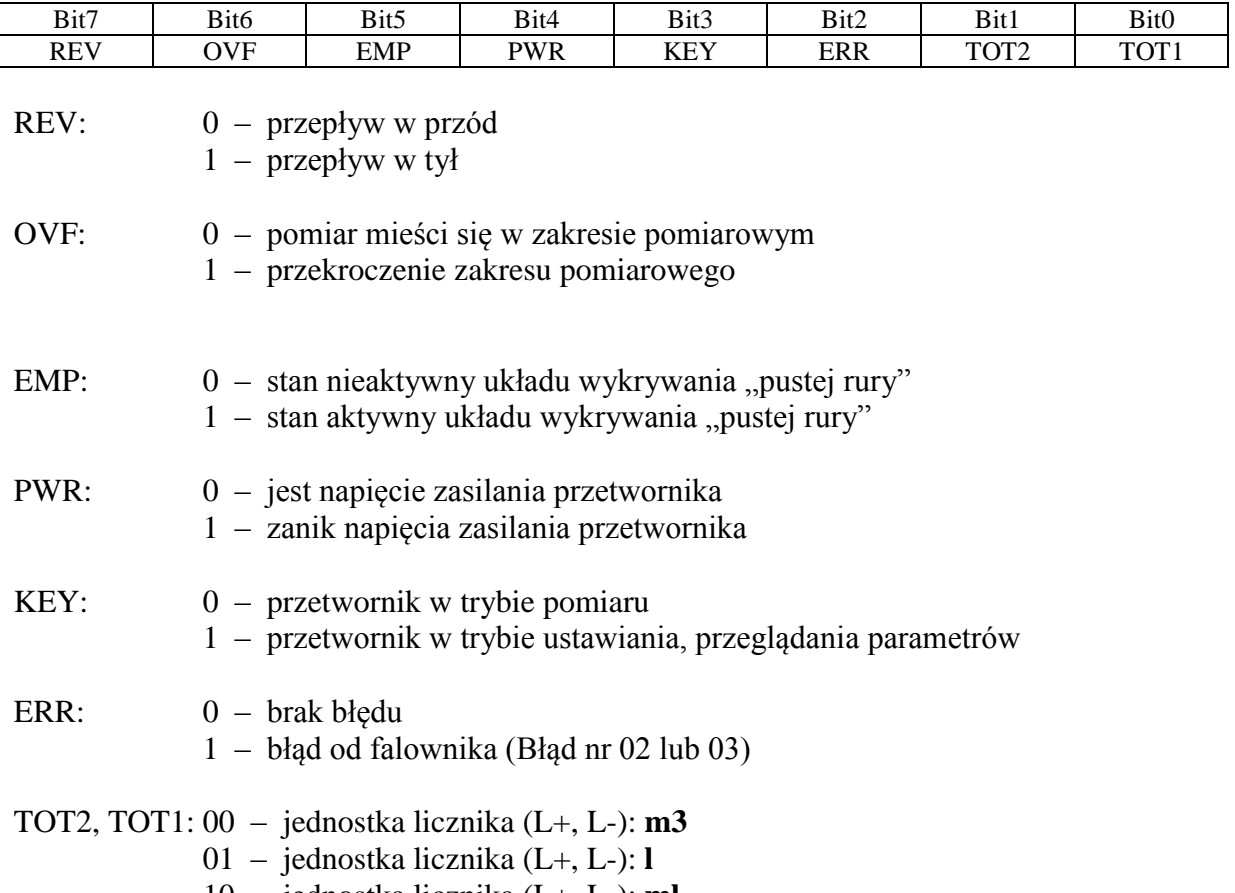

10 – jednostka licznika (L+, L-): **ml**

#### **Uwaga!**

W ramce zapytania podaje się adres początku bloku rejestrów pamięci rozszerzonej (musi być wielokrotnością 11), a ramka odpowiedzi zwraca **num\_log** – numer odczytywanego bloku rejestrów.

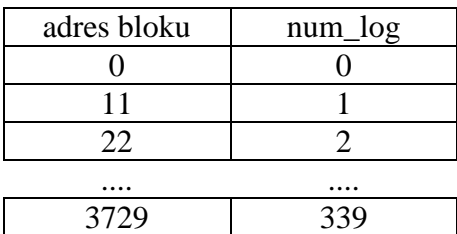

### <span id="page-12-0"></span>**6 Diagnostyka**

Urządzenie obsługuje tylko jedną funkcję diagnostyczną za pomocą funkcji polecenie diagnostyczne (08H), podfunkcja – zwrot otrzymanych danych (Return Query Data) (0000H). Maksymalna liczba danych odsyłanych przez urządzenie wynosi 10 bajtów (rozdział 7 Przykłady).

## <span id="page-12-1"></span>**7 Przykłady**

Postacie ramek dla przykładowych transakcji (adres =  $0x02$ , kod funkcji =  $0x03$ , CRCL i CRCH - młodszy i starszy bajt CRC, zapis wartości liczbowych odpowiada konwencji przyjętej w języku C).

1. Odczyt wartości parametru IDX\_DN (typ unsigned char)

ramka polecenia:

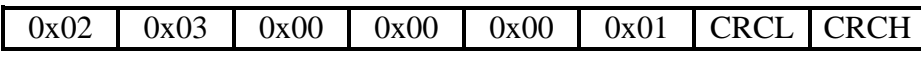

ramka odpowiedzi:

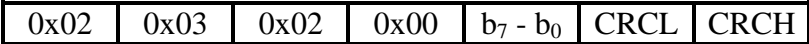

2. Odczyt wartości Q\_TOTAL\_1 (typ unsigned long)

ramka polecenia:

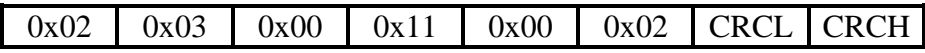

ramka odpowiedzi:

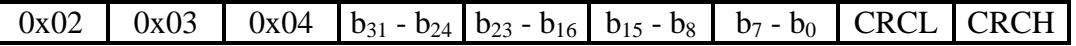

3. Zbiorczy odczyt wartości parametrów ST\_CZAS i Q\_ZAKR (typu unsigned char i unsigned long)

ramka polecenia:

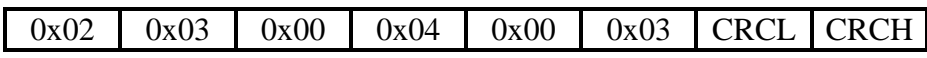

ramka odpowiedzi:

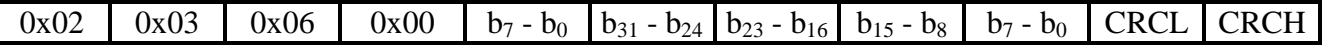

4. Próba odczytu większej liczby rejestrów niż istniejąca (np. odczyt 7 rejestrów począwszy od rejestru nr 22) - zostanie zwrócona odpowiedź typu exception ILLEGAL DATA ADRESS

ramka polecenia:

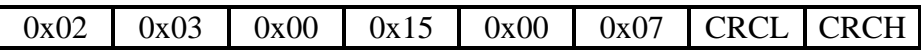

ramka odpowiedzi:

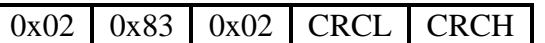

(próba odczytu 2 rejestrów począwszy od nieistniejącego rejestru nr 28):

ramka polecenia:

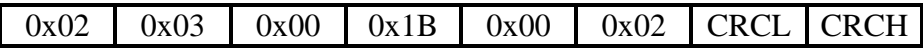

ramka odpowiedzi:

0x02 0x83 0x02 CRCL CRCH

5. Zapis PROG\_ODC funkcją 0x06 (PRESET\_SINGLE\_REGISTERS)

ramka polecenia:

0x02 0x06 0x00 0x03 0x00 0x0A CRCL CRCH

ramka odpowiedzi:

0x02 0x06 0x00 0x03 0x00 0x0A CRCL CRCH

6. Zapis FLAGBYTE1, FLAGBYTE2, PROG\_ODC oraz ST\_CZAS funkcją 0x10 (PRESET\_MULTIPLE\_REGISTERS)

ramka polecenia:

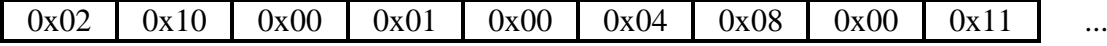

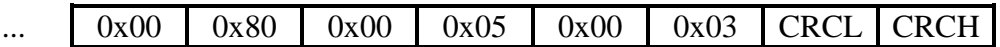

ramka odpowiedzi:

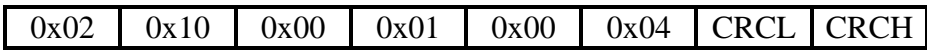

Zapis FLAGBYTE2 zostanie zignorowany (jest to rejestr tylko do odczytu).

7. Zapis ST\_CZAS oraz Q\_ZAKR (typ unsigned long) funkcją 0x10 (PRESET\_MULTIPLE\_ REGISTERS)

ramka polecenia:

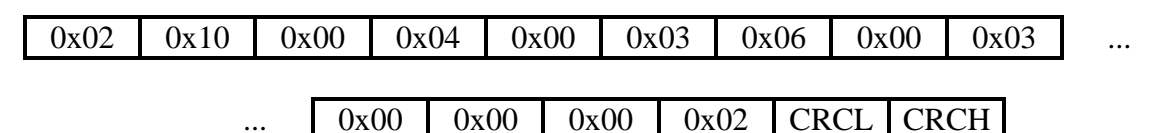

ramka odpowiedzi:

0x02 | 0x10 | 0x00 | 0x04 | 0x00 | 0x03 | CRCL | CRCH

Przy zapisie Q\_ZAKR trzy najbardziej znaczące bajty (bajty są nadawane począwszy od najbardziej znaczącego) muszą być równe 0, w przeciwnym razie próba zapisu zostanie zignorowana.

Jeżeli nastąpi zmiana Q\_ZAKR mogą zmienić się również wartości alarmów ALARM1 i ALARM2 (chociaż nie wystąpił ich zdalny zapis), przy czym:

- jeśli wartości alarmów nie przekraczają wartości dopuszczalnej dla danego zakresu pomiarowego, to pozostaną one nie zmienione,
- w przeciwnym przypadku zostaną one ustawione na wartość maksymalną dla danego zakresu pomiarowego.
- 8. Zapis Q\_ZAKR oraz ALARM1 (typ unsigned long) funkcją 0x10

ramka polecenia:

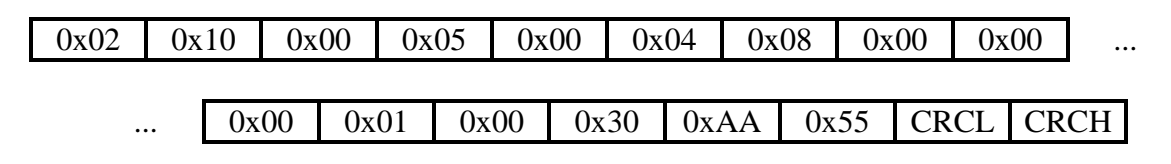

ramka odpowiedzi:

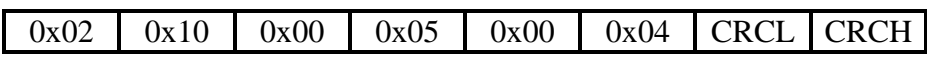

Zostanie zmieniony zakres pomiarowy Q\_ZAKR oraz ALARM1, natomiast wartość parametru ALARM2 zmieni się zgodnie z zasadami podanymi w poprzednim punkcie.

#### 9. Zapis ALARM1 oraz ALARM2 (typ unsigned long) funkcją 0x10

ramka polecenia:

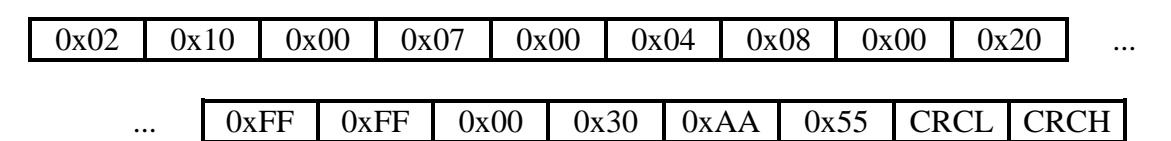

ramka odpowiedzi:

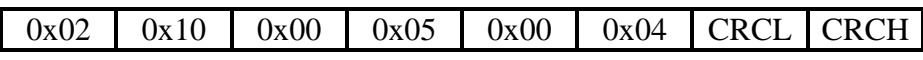

Parametry zostaną zmienione, jeżeli ich nowe wartości nie przekraczają wartości dopuszczalnych dla aktualnie ustawionego zakresu pomiarowego.

10. Zapis Q\_TOTAL\_1 (typ unsigned long) funkcją 0x10 - wykorzystywany tylko do kasowania zawartości licznika!

ramka polecenia:

|  |  |  |  | $\cdots$ |
|--|--|--|--|----------|
|  |  |  |  |          |

 $0x00$   $0x00$   $CRCL$   $CRCH$ 

ramka odpowiedzi:

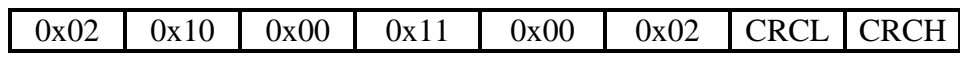

Wszystkie zapisywane bajty muszą być równe 0, w przeciwnym przypadku polecenie kasowania licznika zostanie zignorowane.

11. Próba zapisu pod nieistniejący adres funkcją 0x06

ramka polecenia:

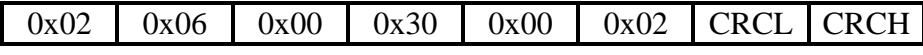

ramka odpowiedzi:

0x02 0x86 0x02 CRCL CRCH

12. Próba zapisu pod nieistniejący adres funkcją 0x10 (adres początkowy grupy poza zakresem)

ramka polecenia:

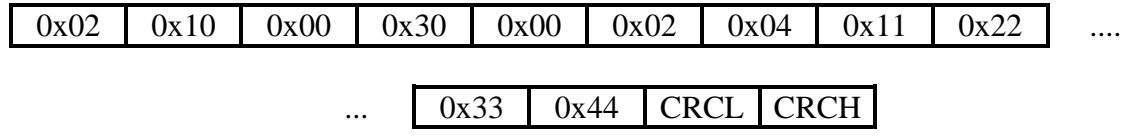

ramka odpowiedzi:

0x02 0x90 0x02 CRCL CRCH

13. Próba zapisu pod nieistniejący adres funkcją 0x10 (prawidłowy adres początkowy grupy, ale adres i-tego rejestru poza zakresem)

ramka polecenia:

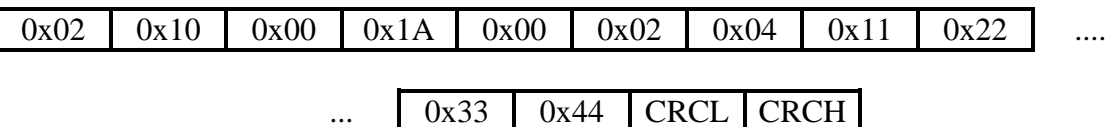

ramka odpowiedzi:

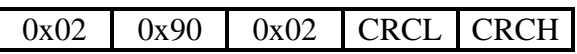

14. Próba zapisu podczas ustawiania parametrów z klawiatury przepływomierza

ramka polecenia:

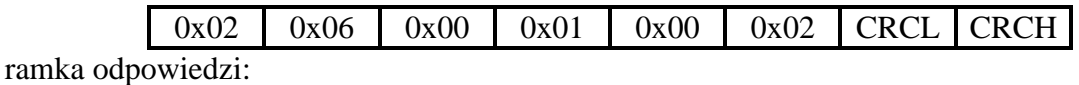

0x02 0x86 0x06 CRCL CRCH

15. Odczyt zawartości bloku rejestrów (adres bloku = 0) z pliku 1 pamięci rozszerzonej.

ramka polecenia:

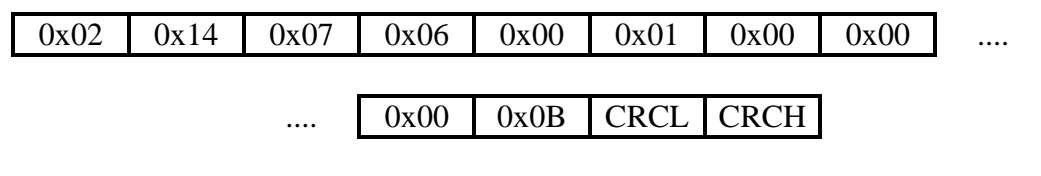

ramka odpowiedzi:

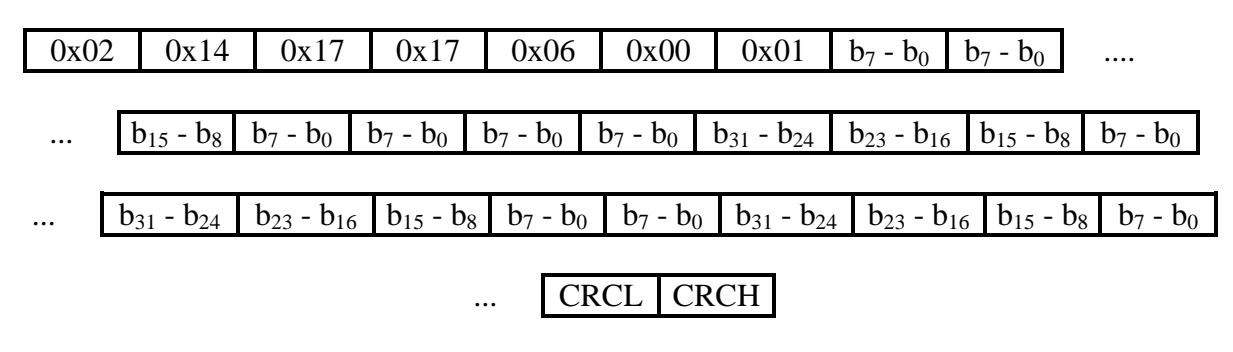

16. Próba odczytu zawartości bloku rejestrów (adres bloku = 11) z pliku pamięci rozszerzonej o nieprawidłowym numerze.

ramka polecenia:

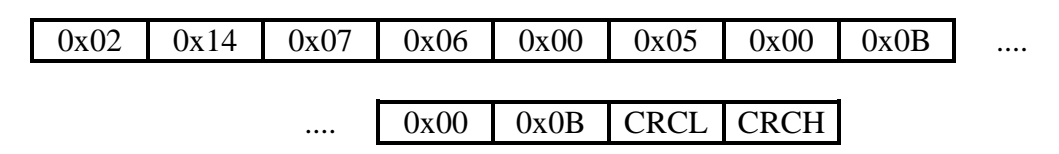

ramka odpowiedzi:

0x02 0x94 0x02 CRCL CRCH

17. Próba odczytu zawartości bloku rejestrów przy podanym nieprawidłowym adresie początkowym bloku (nie jest wielokrotnością 11)

ramka polecenia:

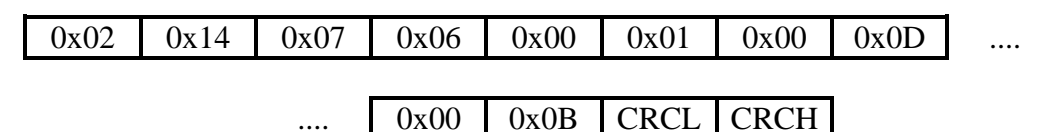

ramka odpowiedzi:

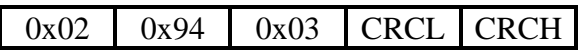

18. Próba odczytu zawartości bloku rejestrów (adres bloku = 0) przy podanej nieprawidłowej liczbie odczytywanych rejestrów (wymagana wartość 11)

ramka polecenia:

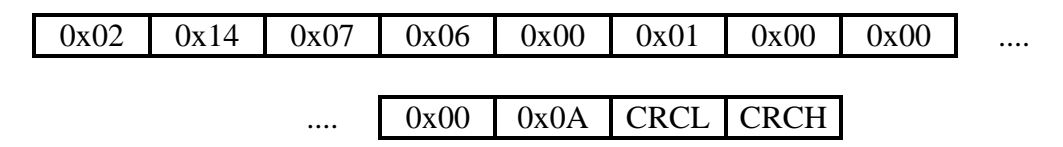

ramka odpowiedzi:

0x02 0x94 0x03 CRCL CRCH

19. Polecenie diagnostyczne (08H): podfunkcja diagnostyczna – Return Query Data (0000H). Transmisja 2 bajtów danych.

ramka polecenia:

 $0x02$  |  $0x08$  |  $0x00$  |  $0x00$  |  $b_{15}$  -  $b_{8}$  |  $b_{7}$  -  $b_{0}$  | CRCL | CRCH

ramka odpowiedzi:

 $0x02$  |  $0x08$  |  $0x00$  |  $0x00$  |  $b_{15}$  -  $b_{8}$  |  $b_{7}$  -  $b_{0}$  | CRCL | CRCH

20. Nieobsługiwane polecenie diagnostyczne (08H): podfunkcja diagnostyczna – Return Diagnostic Register (0002H).

ramka polecenia:

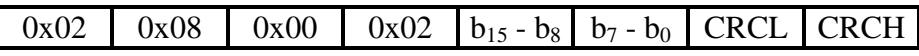

ramka odpowiedzi:

0x02 0x88 0x01 CRCL CRCH

# <span id="page-19-0"></span>**8 Dodatek A – Tabele zakresów pomiarowych**

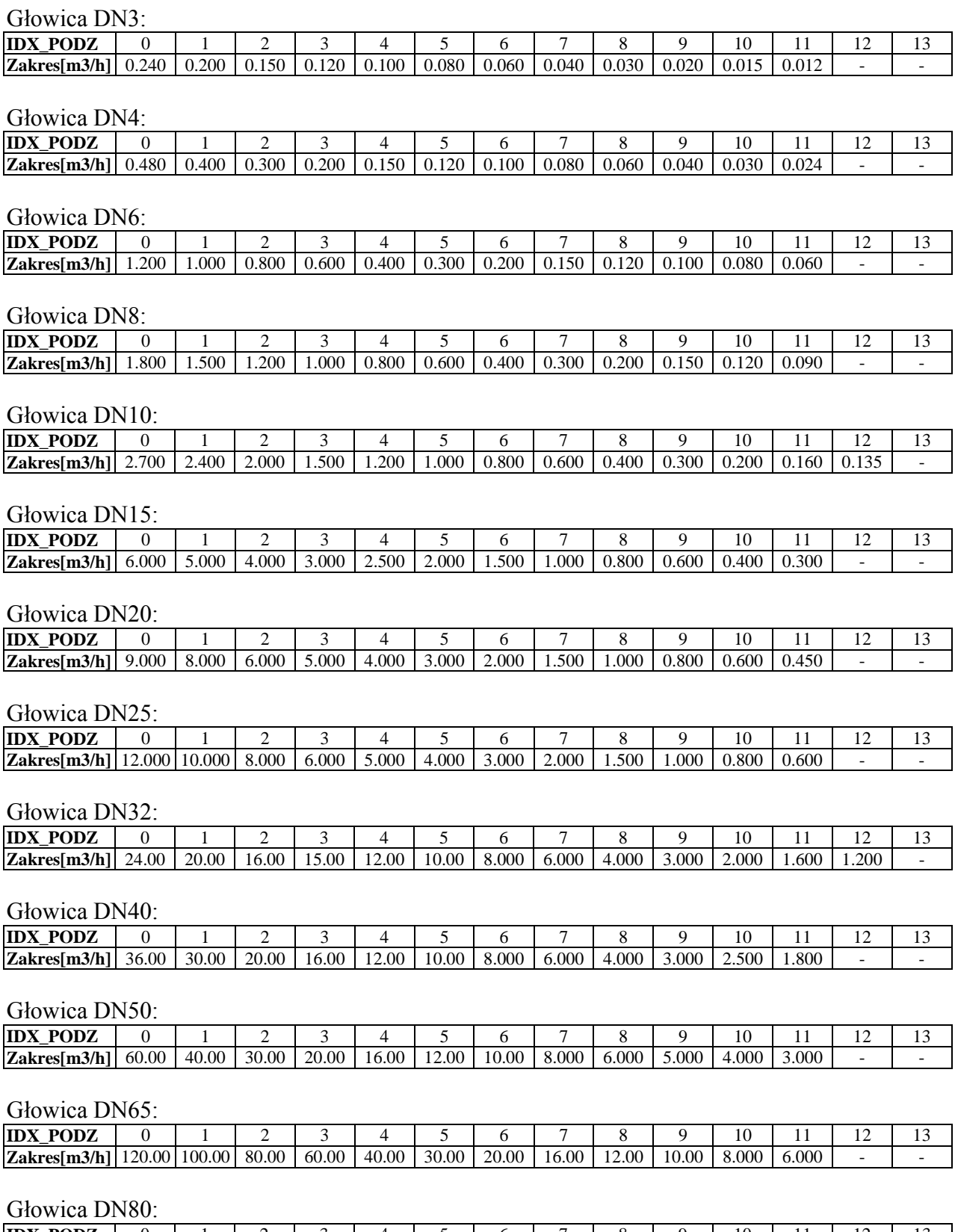

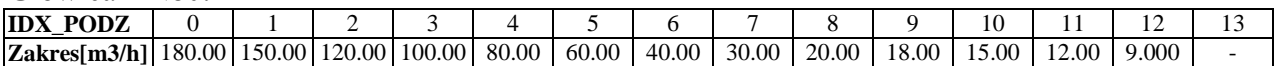

#### Głowica DN100:

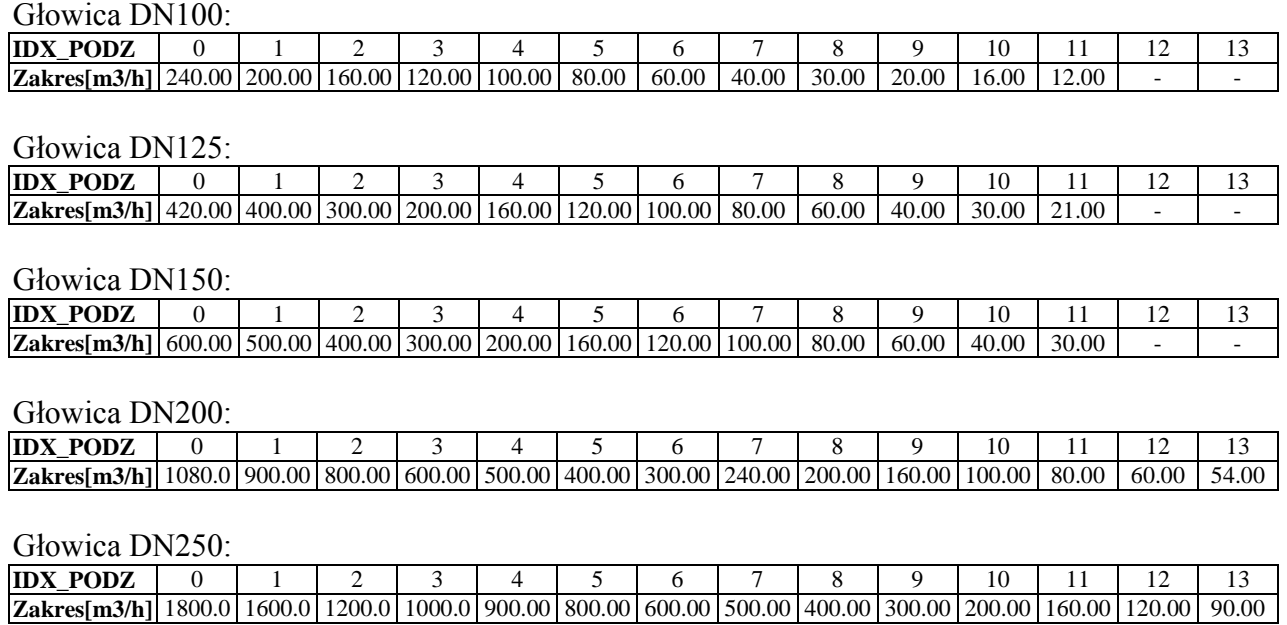

#### Głowica DN300:

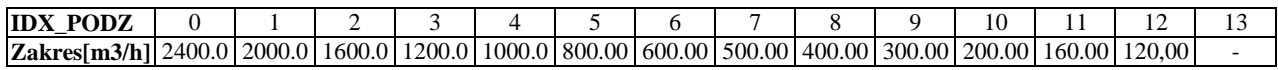

#### Głowica DN350:

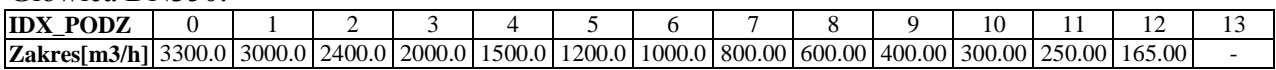

Głowica DN400:

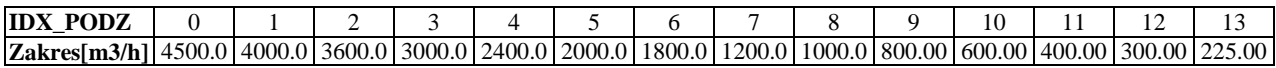

Głowica DN500:

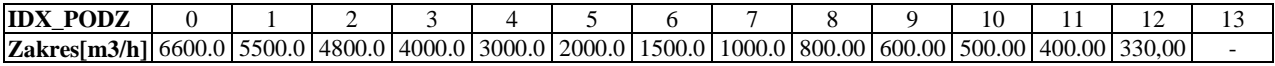

Głowica DN600:

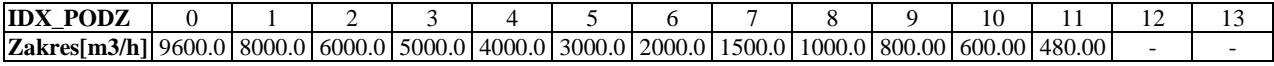